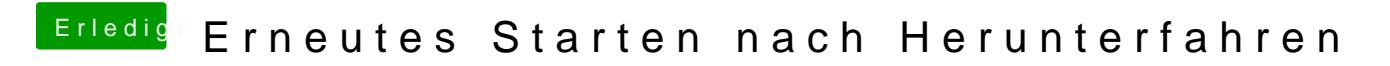

Beitrag von Hausl vom 26. Februar 2016, 16:08

Probiers einfach, dann weißt du Bescheid